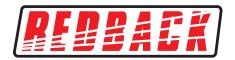

## **Operating Manual**

**S 0083** LATCHING RELAY

## **OVERVIEW**

This latching relay box offers a compact solution to switching high current circuitry on and off using a low current momentary switch. Simply wire your closing contacts (such as a switch) into the trigger input, provide a voltage between 12-24V DC in via screw terminals and connect your load to the output terminals which are rated at 7 amps maximum. For indication, terminals are also provided for an LED, lamp or buzzer.

To operate the unit simply activate the trigger to turn ON the output and activate the trigger again to turn OFF the output.

## **FEATURES**

- 12-24V DC operation
- Utilises the S 4160C relay (12V coil, 10A rated)
- Dimensions 50W x 70H x 27D mm.

## **INSTALLATION**

**1)** Remove the top of the box by squeezing the sides together at the positions marked with dots as shown in figure 1.

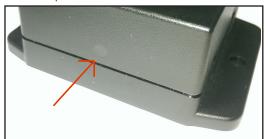

Fig 1

**2)** Break off the tabs for the cable access with a pair of needle nose pliers as shown in figure 2.

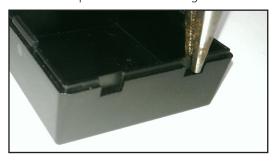

Fig 2

3) Connect cables to the screw terminals shown in figure 3.

Connect your closing contact, whether it be a switch, output from a timer or other trigger to the terminals labelled "Switch". The polarity isn't important as no voltage is present.

The "In" terminals connect to the power supply (12-24V DC), while the "Out" terminals connect to the output which is to be switched. (Take note of the polarity when connecting. The output is rated at 7 amps maximum).

The terminals labelled "LED" can be connected to a LED or lamp for visual indication of the output state or a buzzer for an audible warning.

This output can be configured to drive a standard LED by placing the internal jumper on the "12V" or "24V" selection depending on the input voltage supplied.

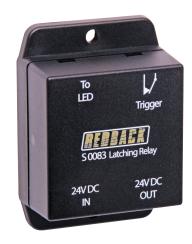

To drive a 12VDC or 24VDC lamp or buzzer place the jumper on the "Direct" selection which will drive the LED output with the voltage supplied at the "IN" terminals.

**4)** Feed the cables out of the removed tabs and replace the lid.

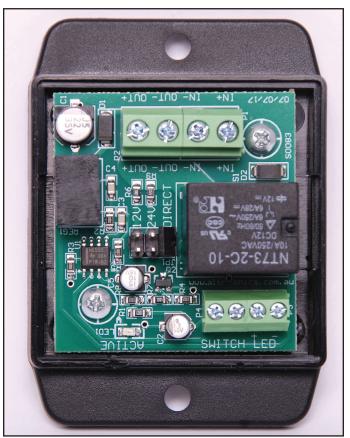

**TROUBLESHOOTING** 

Fig 3

No output: Check connections to ensure they are

secure.

Ensure power supply is working.